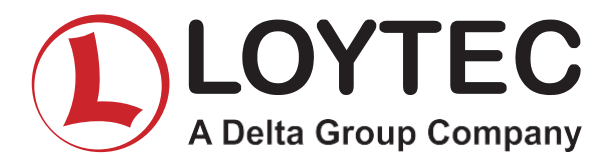

## **ENTRENAMIENTO TÉCNICO L-VIS PÁNEL NIVEL AVANZADO.**

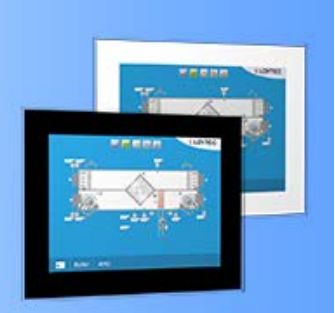

## 21 de Abril - 10:00 am o 22 de Abril - 10:00 am Horario CST

## **Horario**

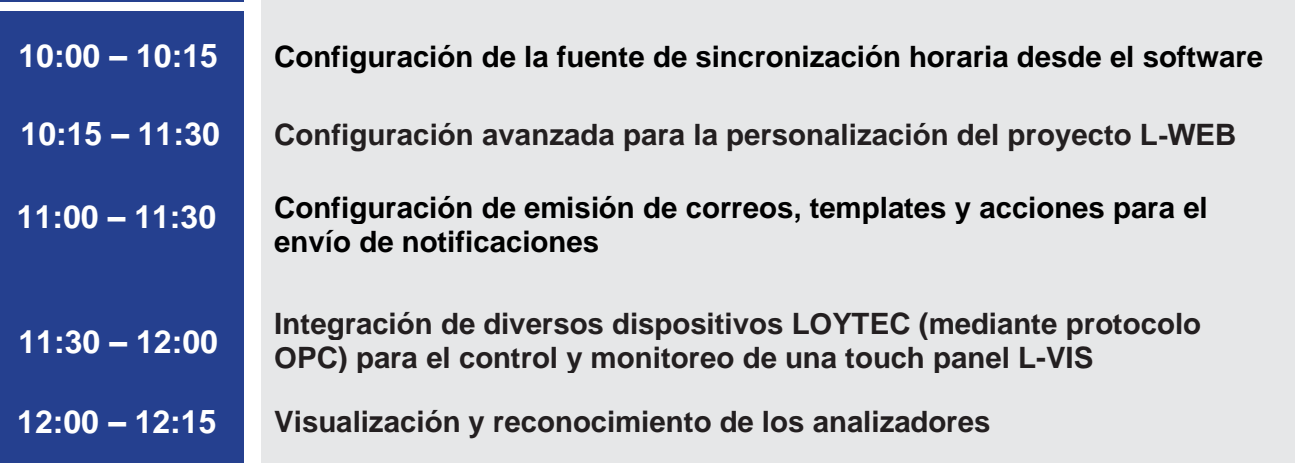

Inscríbase por favor enviando un correo a [teresa.carlon@loytec.com](mailto:teresa.carlon@loytec.com) para asegurar su lugar.

NOTA: Este curso es práctico, por lo cual se recomienda contar con una pantalla de la familia L-VIS PANEL: LVIS-3ME7-GX / LVIS-3ME12-A1/LVIS-3ME15-A1/LVIS-3ME15-GX

## REQUISITOS:

- Dispositivo L-VIS PANEL: LVIS-3ME7-GX / LVIS-3ME12.A1 / LVIS-3ME15-A1 / LVIS-3ME15-GX
- Termostato o dispositivo BACnet MS/TP (tercero)
	- o Configuración BACnet
	- o Mac Address 8
	- o Baud 38400
- Red local MS/TP entre los dispositivos L-VIS y BACnet (tercero)
- Red local entre dispositivo L-VIS y Equipo de computo
- Descargar L-VIS Configurator (según sistema operativo)
	- o [https://www.loytec.com/support/download/cat\\_view/1062-software-configurators](https://www.loytec.com/support/download/cat_view/1062-software-configurators)
- Navegador de internet (Chrome/Mozzilla/Edge, etc.)